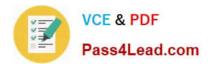

# 70-417<sup>Q&As</sup>

Upgrading Your Skills to MCSA Windows Server 2012

### Pass Microsoft 70-417 Exam with 100% Guarantee

Free Download Real Questions & Answers **PDF** and **VCE** file from:

https://www.pass4lead.com/70-417.html

100% Passing Guarantee 100% Money Back Assurance

Following Questions and Answers are all new published by Microsoft Official Exam Center

Instant Download After Purchase

100% Money Back Guarantee

- 😳 365 Days Free Update
- 800,000+ Satisfied Customers

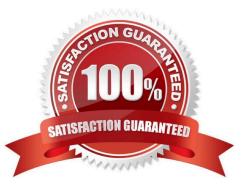

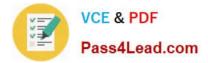

#### **QUESTION 1**

HOTSPOT

Your network contains an Active Directory domain named fabrikam.com.

You implement DirectAccess.

You need to view the properties of the DirectAccess connection.

Which connection properties should you view?

To answer, select the appropriate connection properties in the answer area.

Hot Area:

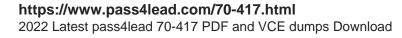

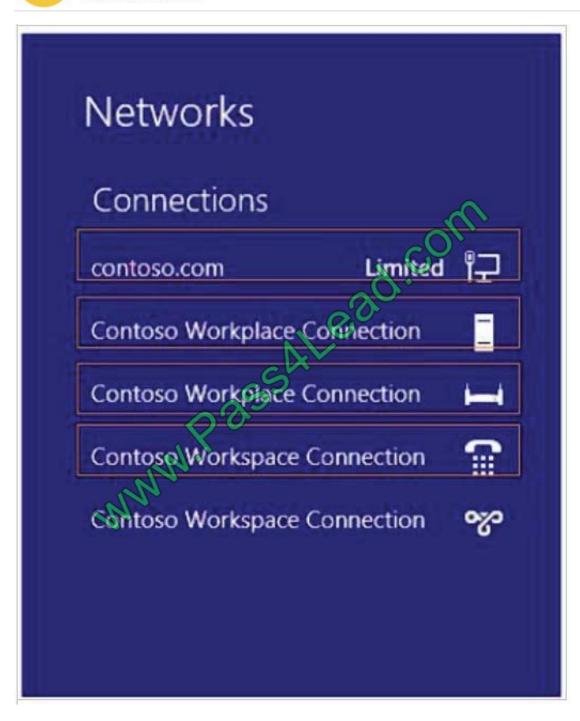

Correct Answer:

VCE & PDF

Pass4Lead.com

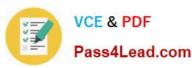

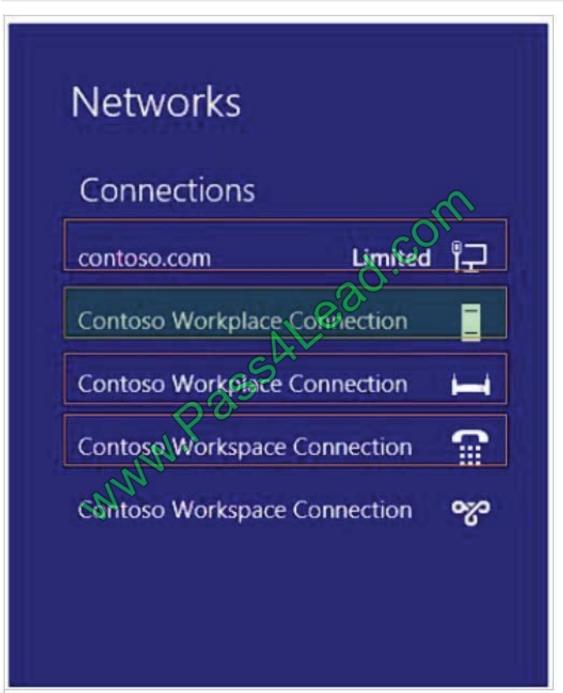

#### **QUESTION 2**

Your network contains an Active Directory domain named contoso.com. The domain contains a server named Server 1. Server1 runs Windows Server 2012 R2. You need to create a 3-TB virtual hard disk (VHD) on Server1.

Which tool should you use?

A. Computer Management

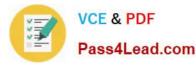

- B. File Server Resource Manager (FSRM)
- C. New-StorageSubsytemVirtualDisk
- D. Server Manager

Correct Answer: A

To create a virtual hard disk with VHDX format

1.

In Server Manager, choose Tools ?Computer Management.

2.

Choose Disk Management in the left side of Computer Management.

3.

Right-click Disk Management and choose "Create VHD". Or select "Create VHD" in the Action menu.

#### **QUESTION 3**

Your network contains one Active Directory domain named contoso.com. The domain contains three users named User1, User2, and User3. You need to ensure that the users can log on to the domain by using the user principal names (UPNs) shown in the following table.

| User  | UPN                    |
|-------|------------------------|
| User1 | user1@adatum.com       |
| User2 | user2@litwareinc.com   |
| User3 | user3@treyresearch.net |

What should you use?

- A. the Set-ADDomain cmdlet
- B. the Add-DNSServerSecondaryZone cmdlet
- C. the Setspn command
- D. the Set-ADUser cmdlet
- Correct Answer: D

References: https://technet.microsoft.com/en-us/library/ee617215.aspx

#### **QUESTION 4**

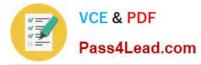

Your network contains an Active Directory domain named contoso.com. The domain contains a server named Server1. Server1 runs Windows Server 2012 R2.

You need to create 3-TB virtual hard disk (VHD) on Server1.

Which tool should you use?

- A. New-StorageSubsytemVirtualDisk
- B. New-VirtualDisk
- C. Server Manager
- D. Computer Management

Correct Answer: D

NOT A Share and Storage will only let you create a VHD on a storage pool

NOT B Is this powershell ? the command should be NEW-VHD (http://blogs.technet.com/b/heyscriptingguy/archive/2013/06/07/powertip-create-a- new-vhd-with-windowspowershell.aspx) NOT C Server Manager, can\\'t find where to create

this.

D Computer management is the only valid yet non available answer.

I\\'d be left with C, hoping they\\'d have the good powershell command.

Note:

From @L\_Ranger, Computer Management is not an option anymore.

Back to New-VirtualDisk

Old explanation: D (Computer management)

For Server 2012:

http://technet.microsoft.com/en-us/library/dd851645.aspx

https://www.isunshare.com/windows-server/create-virtual-drive-in-windows-server-2012.html

#### **QUESTION 5**

Your network contains an Active Directory forest named contoso.com. The forest contains a single domain. All servers runs Windows Server 2012 R2.The domain contains two domain controllers named DC1 and DC2. Both domain

controllers are virtual machines on a Hyper-V host.

You plan to create a cloned domain controller named DC3 from an image of DC1.

You need to ensure that you can clone DC1.

Which two actions should you perform? (Each correct answer presents part of the solution. Choose two.)

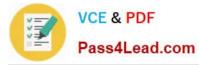

- A. Add the computer account of DC1 to the Cloneable Domain Controllers group.
- B. Create a DCCloneConfig.xml file on DC1.
- C. Add the computer account of DC3 to the Cloneable Domain Controllers group.
- D. Run the Enable-AdOptionalFeaturecmdlet.
- E. Modify the contents of the DefaultDCCIoneAllowList.xml file on DC1.

Correct Answer: AB

\*

Cloneable Domain Controllers Group (located in the Users container). Membership in this group dictates whether a DC can or cannot be cloned. This group has some permissions set on the domain head that should not be removed. Removing these permissions will cause cloning to fail. Also, as a best practice, DCs shouldn\\'t be added to the group until you plan to clone and DCs should be removed from the group once cloning is complete. Cloned DCs will also end up in the Cloneable Domain Controllers group.

\*

DCCloneConfig.xml is an XML configuration file that contains all of the settings the cloned DC will take when it boots. This includes network settings, DNS, WINS, AD site name, new DC name and more.

Latest 70-417 Dumps

70-417 VCE Dumps

70-417 Practice Test

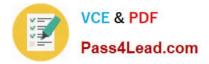

To Read the Whole Q&As, please purchase the Complete Version from Our website.

## Try our product !

100% Guaranteed Success
100% Money Back Guarantee
365 Days Free Update
Instant Download After Purchase
24x7 Customer Support
Average 99.9% Success Rate
More than 800,000 Satisfied Customers Worldwide
Multi-Platform capabilities - Windows, Mac, Android, iPhone, iPod, iPad, Kindle

We provide exam PDF and VCE of Cisco, Microsoft, IBM, CompTIA, Oracle and other IT Certifications. You can view Vendor list of All Certification Exams offered:

#### https://www.pass4lead.com/allproducts

### **Need Help**

Please provide as much detail as possible so we can best assist you. To update a previously submitted ticket:

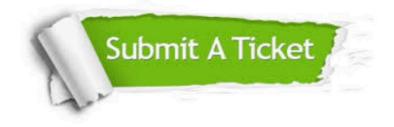

#### **One Year Free Update**

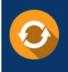

Free update is available within One Year after your purchase. After One Year, you will get 50% discounts for updating. And we are proud to boast a 24/7 efficient Customer Support system via Email.

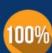

To ensure that you are spending on quality products, we provide 100% money back guarantee for 30 days

**Money Back Guarantee** 

from the date of purchase

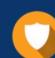

#### Security & Privacy

We respect customer privacy. We use McAfee's security service to provide you with utmost security for your personal information & peace of mind.

Any charges made through this site will appear as Global Simulators Limited. All trademarks are the property of their respective owners. Copyright © pass4lead, All Rights Reserved.